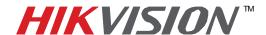

## **TECHNICAL BULLETIN**

| Title:           | Minimum settings for the HIKVISION DVR |          |     |       |   |
|------------------|----------------------------------------|----------|-----|-------|---|
| Date:            | 12/8/2010                              | Version: | 1.0 | Pages | 1 |
| Product:         | HIKvision DVR                          |          |     |       |   |
| Action Required: | Information Only                       |          |     |       |   |

To ensure proper operation of a HIKVISION DVR you will need to program at least the following items:

- 1) DST (daylight savings time)
- 2) Recording parameters
  - a) Stream type.
  - b) Select "Video" unless you are recording audio also.
  - c) Resolution. Set to desired recording quality
  - d) Frame rate. Optional but must be set to at least 1 frame per second.
  - e) Minimum bit rate of 256 kbps. May need to be adjusted if cameras are "freezing" in the remote viewing software.
  - f) Image quality. Normally set to high.
  - g) Bit rate type. Set to variable.
- 3) Recording schedule
  - a) Must be set to record 24 hours per day seven days per week.
- 4) Network
  - a) Unit IP address Must be set in the same range as other computers on the local network.
  - b) Unit subnet mask This must be set the same for all devices on the local network.
  - c) Unit default gateway This must be set the same for all devices on the local network.
  - d) NTP server Time server to keep the clock correct on the DVR.

Server address. Below are some common public time servers

164.67.62.194

18.145.0.30

- e) Synchronize time interval 12 hours
- f) Time Zone Choose the time zone that the DVR is located in.

908 Canada Court, Industry, CA 91748 Phone: 909-895-0400 Fax: 909-595-0788

Email: techsupport@hikvisionusa.com Website: http://www.hikvisionusa.com